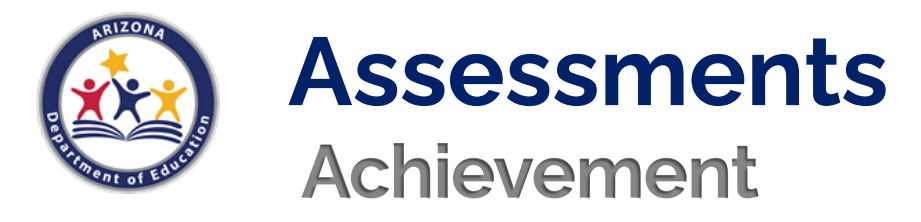

## **The following pages list the current accommodations, accessibility features, and tools available on Arizona's achievement assessments.**

# **Achievement Accommodations**

Accommodations are provisions made in how a student accesses the test and/or demonstrates learning that do not alter the validity of the test, score interpretation, reliability, or security of the test. Instructional accommodations may or may not be suitable for statewide assessment.

To ensure valid interpretation of assessment results, it is not permissible to simplify, paraphrase, explain, or eliminate any test item, writing prompt, or answer option. If a student's Individualized Education Program (IEP) or 504 Plan call for a testing accommodation that is not listed, contact ADE for guidance.

#### **Administering Achievement Tests with Testing Accommodations**

Prior to the day of a test, Test Administrators must know what accommodations each student will be provided and how to administer them properly. Testing accommodations provided for one student may not impede or impact other students in the testing room. It is the responsibility of the Test Administrator to confirm each student who qualifies for testing accommodations receives appropriate accommodations while also ensuring that other students who do not receive accommodations are not affected. Provision of designated accommodations are recorded differently for computer-based (CBT) and paper-based (PBT) tests for ELA, mathematics, and science testing. Refer to the appropriate *Test Administration Directions* on how to properly record accommodations provided for each test. Use of designated accommodations is captured electronically on the CBT. For PBT, the Test Administrator must record **both** provision and observed use of testing accommodations.

### **AASA and AzSCI Accommodations for Students with Disabilities**

If a student with a disability requires an accommodation not listed in this document*,* contact ADE for guidance*.* **All identified accommodations for assessment must be used routinely during instruction throughout the school year.**

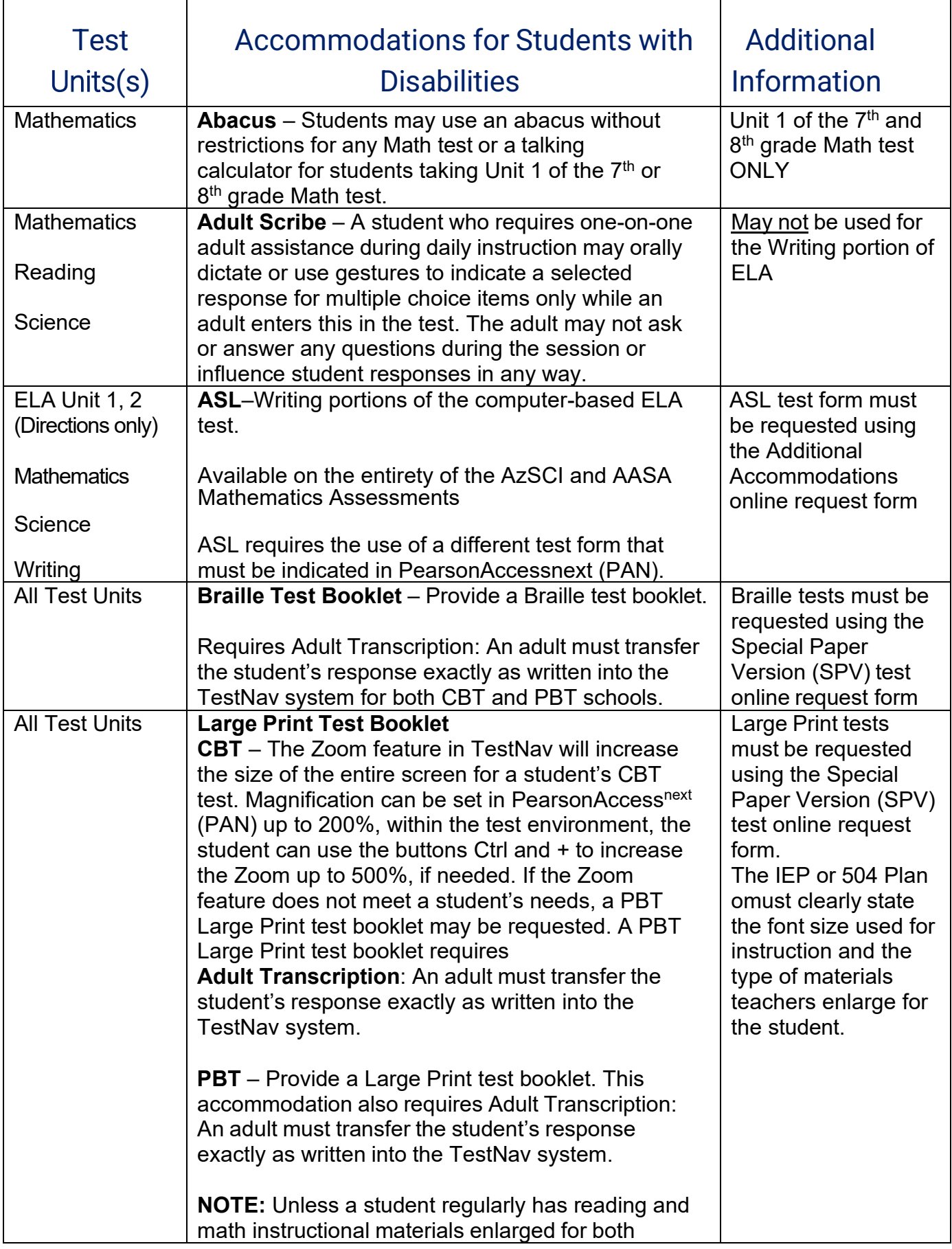

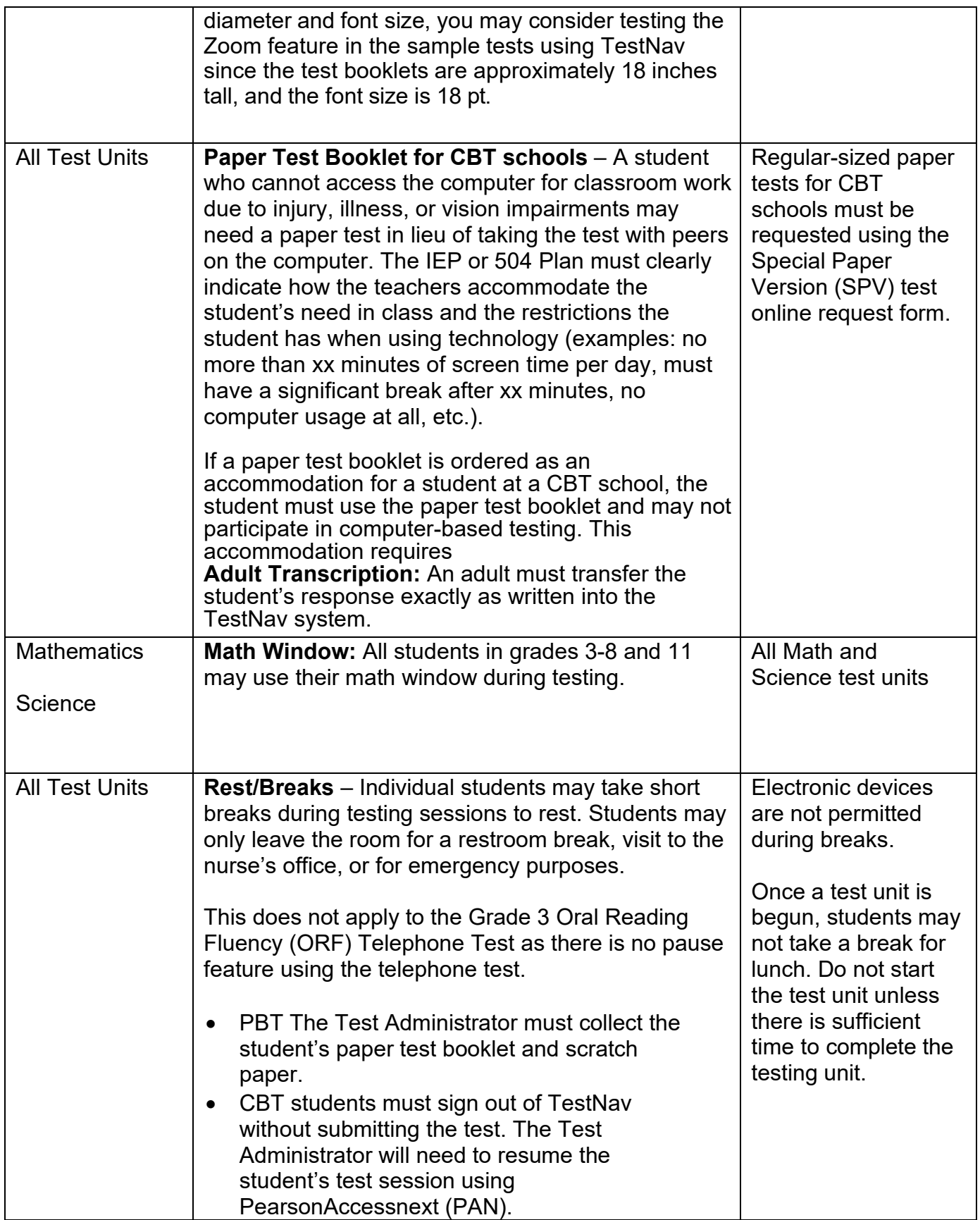

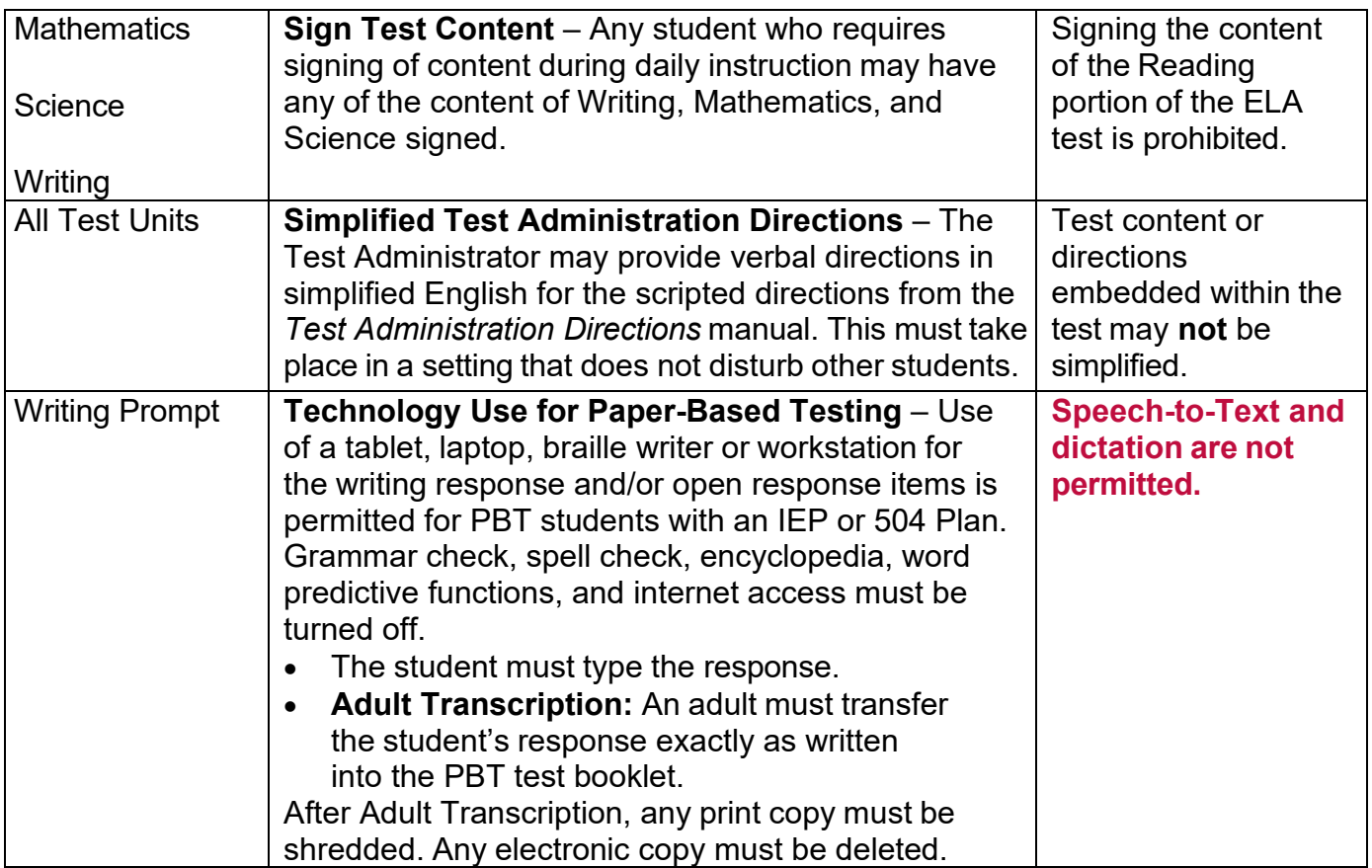

### **AASA and AzSCI Accommodations for an Injured Student**

Specific accommodations for a student with an injury during the testing window will be considered based on a doctor's written recommendation and appropriateness for statewide testing. The District Test Coordinator must contact ADE to request the accommodation and submit a copy of the doctor's note (please include the SSID) for verification. If the injured student requires an accommodation not listed*, contact ADE for guidance.*

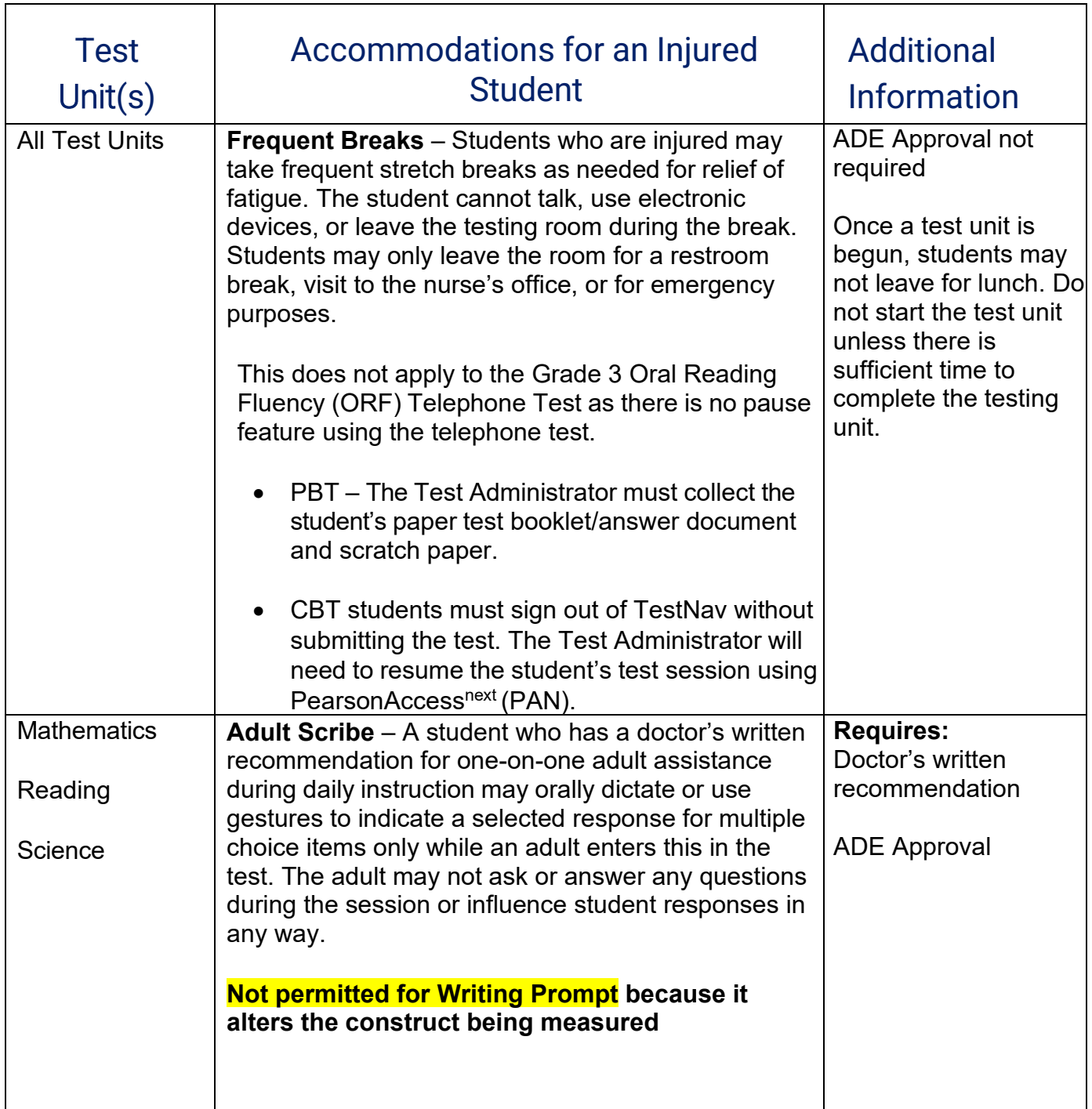

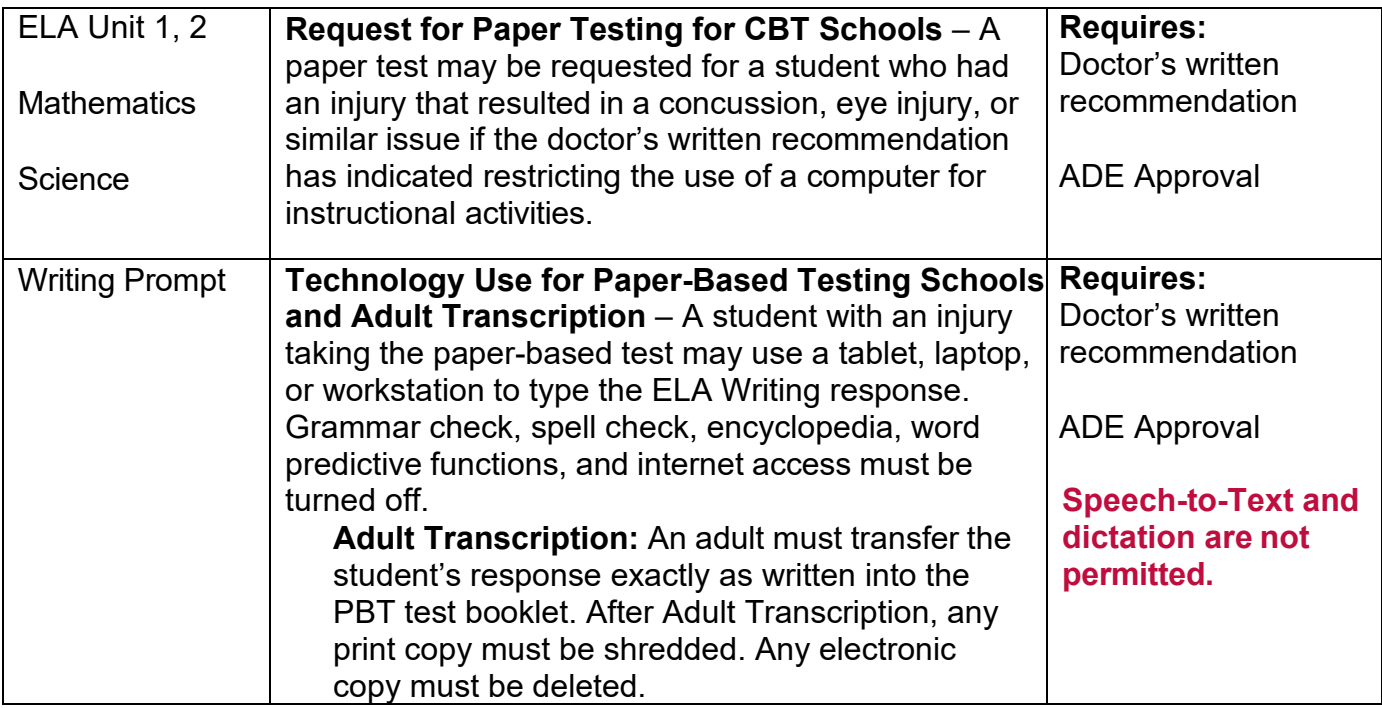

### **AASA and AzSCI Accommodations for English Learners (ELs) and Fluent English Proficient (FEP) Students**

For an English learner (EL), accommodations are intended to allow the student the opportunity to demonstrate content knowledge even though the student may not be functioning at grade level in English. Students who are not proficient in English, as determined by the Arizona English Language Learner Assessment (AZELLA), may use, as appropriate, any of the Universal Test Administration Conditions and any of the EL accommodations. (This includes EL students withdrawn from English language services at parent request.)

Reclassified Fluent English Proficient (FEP) students are monitored for two school years. These FEP Year 1 and FEP Year 2 students may use, as appropriate, any of the Universal Test Administration Conditions and any of the EL accommodations.

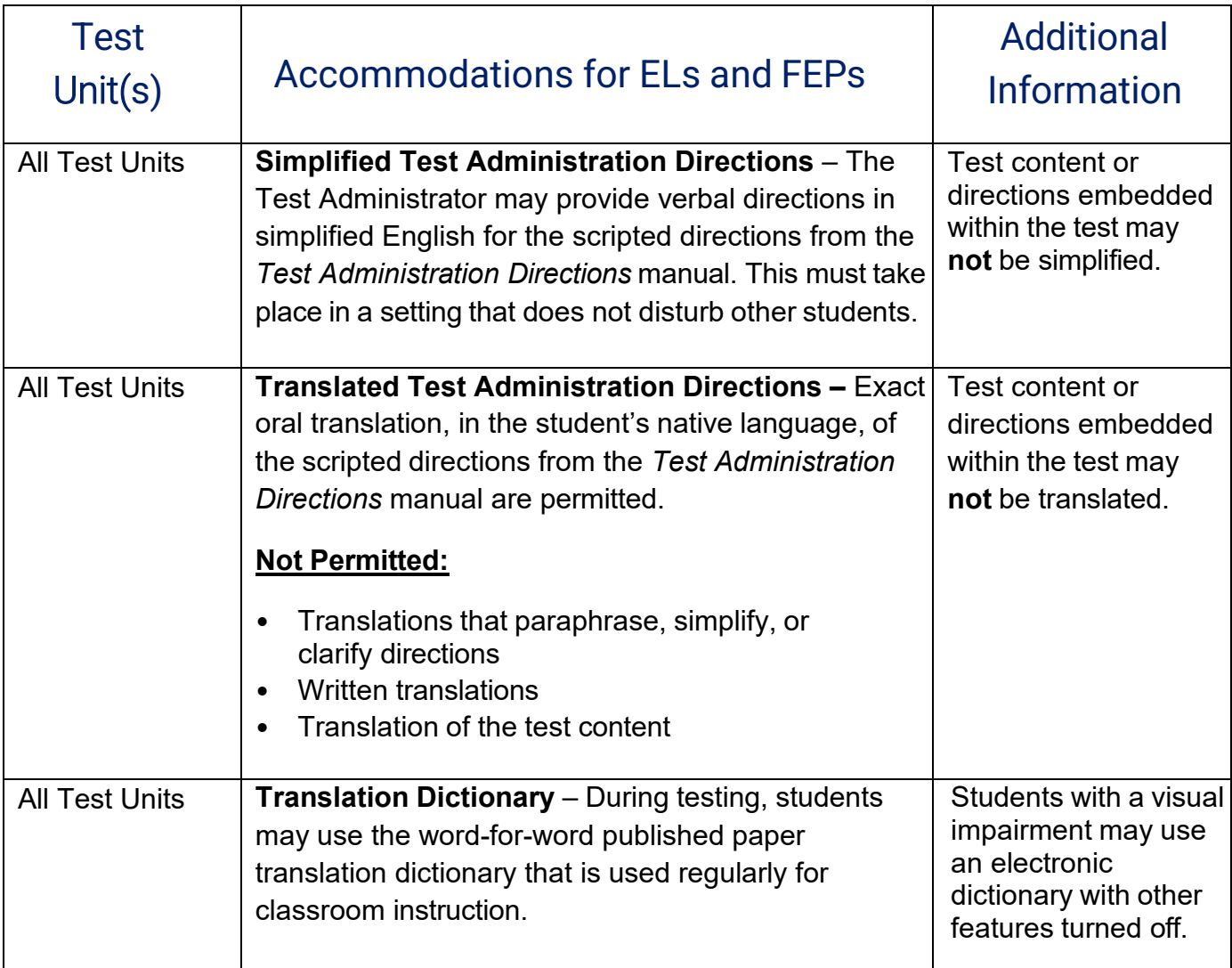

If an EL or FEP student requires an accommodation that is not listed*, contact ADE for guidance.*

## **Universal Test Administration Conditions**

All *Test Administration Directions* manuals address the need to provide students with an appropriate testing location that is comfortable and free from distractions. Universal Test Administration Conditions are specific testing situations and conditions that may be offered to **any student** to provide a comfortable and distraction-free testing environment. Universal Test Administration Conditions are available for **ELA, mathematics, and science, and do not require an Accommodations Request.** 

#### **AASA and AzSCI Universal Test Administration Conditions include:**

- Testing in a small group, testing one-on-one, testing in a separate location on campus or in a study carrel
- Being seated in a specific location within the testing room or being seated at special furniture
- Having the test administered by a familiar test administrator
- Using a special pencil or pencil grip
- Using a place holder
- Read-aloud (text-to-speech or human reader) content of the ELA Writing, Mathematics, and Science assessments
- Using devices that allow the student to see the test: glasses, contacts, magnification, and special lighting
- Using different contrast settings (for CBT) or color overlays
- Using devices that allow the student to hear the test directions: hearing aids and amplification- Please contact ADE regarding devices requiring a Bluetooth connection
- Wearing noise buffers after the scripted directions from the *Test Administration Directions* manual have been read
- Signing the scripted directions from the *Test Administration Directions* manual
- Repeating the scripted directions from the *Test Administration Directions* manual
- Having assistance with logging into an online test
- Reading the test quietly to themselves as long as other students are not disrupted
- A phone or electronic device needed for medical care is permitted. The phone needs to stay close to the Test Administrator or proctor as well as the student and should be monitored to assure the device is only being used for medical purposes during testing

### **AASA and AzSCI Universal Test Administration Conditions include (cont.):**

- Individual students may take a stretch break (1 or 2 minutes) during test session (students may not talk, use electronic devices, go to lunch, or leave the testing room during the break)
	- o Paper test booklet and scratch paper must be collected
	- $\circ$  CBT students must sign out of TestNav without submitting the test. The Test Administrator will need to resume the student's test session using PearsonAccess<sup>next</sup> (PAN).
	- $\circ$  This does not apply to the Grade 3 Oral Reading Fluency (ORF) Telephone Test as there is no pause feature using the telephone test.
- Students may use the restroom during test (only one student may sign out and leave the room at a time)
	- $\circ$  The Test Administrator must collect the student's paper test booklet and scratch paper.
	- $\circ$  CBT students must sign out of TestNav without submitting the test. The Test Administrator will need to resume the student's test session using PearsonAccess<sup>next</sup> (PAN).
	- $\circ$  This does not apply to Grade 3 Oral Reading Fluency (ORF) Telephone Tests for paper-based schools as there is no pause feature using the telephone test.
- The use of scratch paper (plain, lined, or graph; school provided). Scratch paper must be securely shredded at the conclusion of testing
- Each testing unit must be completed in the same school day in which it was started. The AASA and AzSCI are untimed. Do not start a test unit unless there is sufficient time to complete the test in the same school day.
- **Students cannot leave for lunch during a test session.** Test units should be scheduled in a way that provides the student more than adequate time to complete the test.

While some of the items listed as Universal Test Administration Conditions might be included in an IEP or 504 plan as an accommodation, for achievement testing purposes these are not considered testing accommodations and are available to any student who needs them.

The following Universal Test Tools are available to **all students** taking the ELA, Mathematics, and Science CBT tests and cannot be disabled. Students should be provided ample opportunities to practice using these tools prior to testing by accessing the TestNav Sample [Tests](https://home.testnav.com/) available year-round. Universal Tools appear in the TestNav Toolbar or in the User Dropdown Menu.

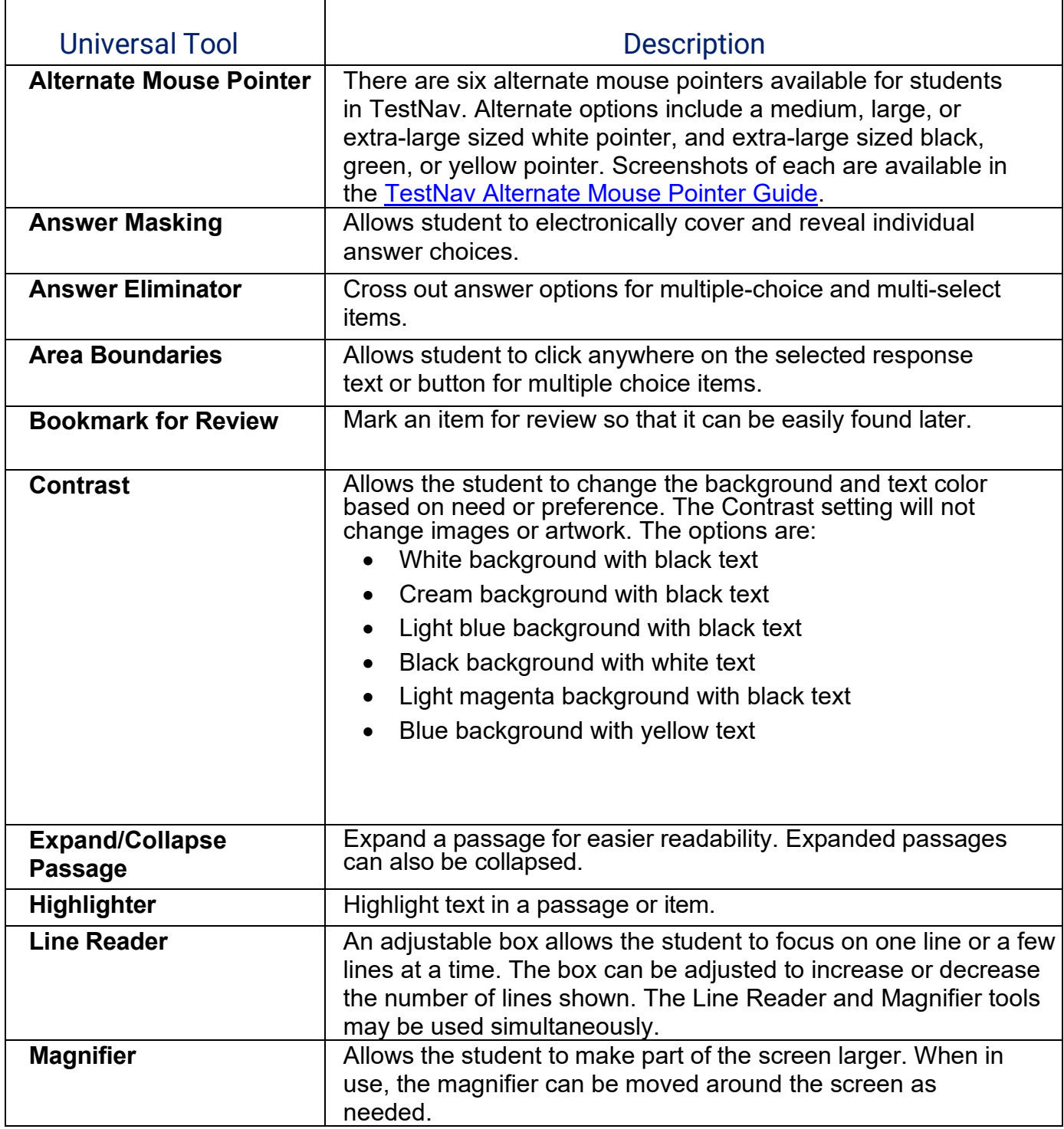

 $\Gamma$ 

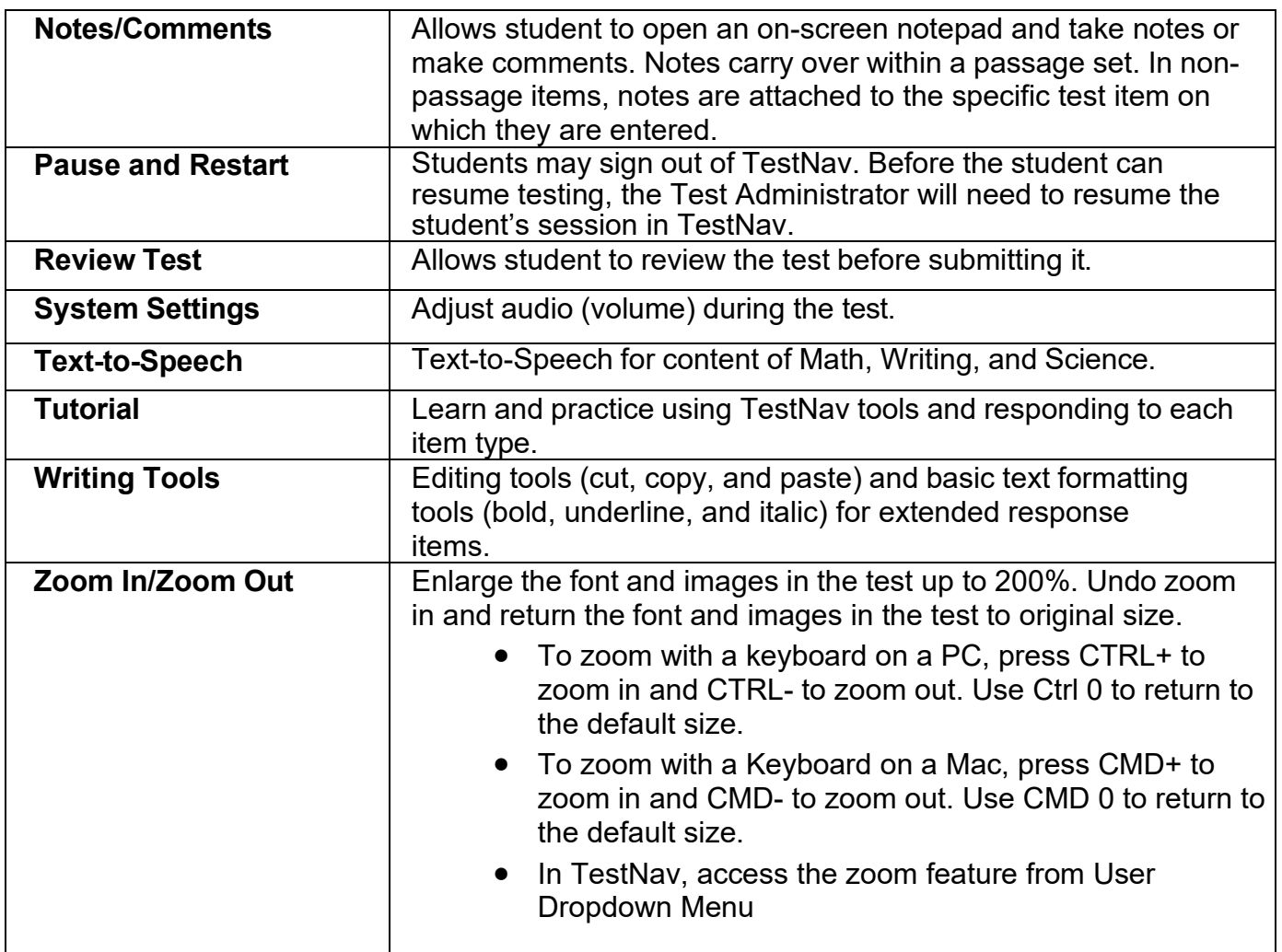

## **Additional Subject Area Tools for ELA and Mathematics (CBT and PBT)**

Achievement testing requires specific subject area tools or resources for certain portions of the assessment.

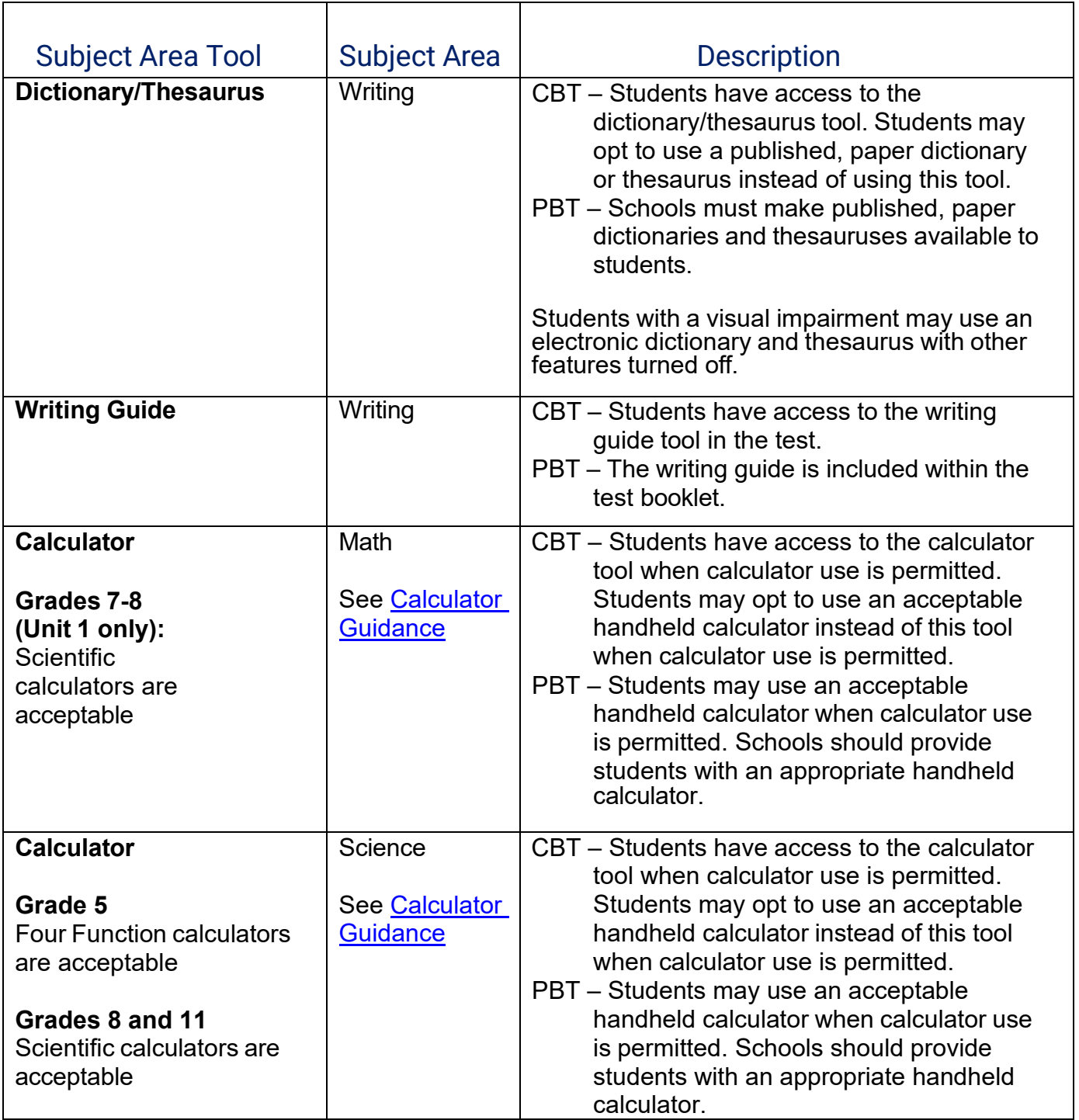

#### **Calculator Guidance – AASA and AzSCI**

The AASA and AzSCI calculator guidelines are designed to provide appropriate support for students while still measuring a student's mastery of the standards. On tests where calculators are permitted, it is ideal for a student to use the recommended acceptable calculator. If the recommended calculator is not available, students may use a calculator with less functionality. The Desmos Scientific calculators have been customized for AASA and AzSCI and are embedded in online tests that allow the use of a calculator. These guidelines are for the assessment only. They are not intended to limit instruction in the classroom. Technology is a part of the Arizona Mathematics and Science Standards,and students should still be interacting with technology as appropriate for engaging with and learning the standards.

### <span id="page-12-0"></span>**AASA**

#### **Grades 3-6: Calculators are not permitted on AASA.**

**Grades 7-8: Scientific calculator and talking calculator (1:1 administration) are permitted on AASA Math Unit 1 only.** 

**No calculators are permitted on AASA Math Unit 2.**  Scientific calculator should include these functions: standard four functions (addition, subtraction, multiplication, and division), decimal, change sign (+/), parentheses, square root, and π. They may N OT include: any problem solving or programming capabilities, place values, and inequalities. *Sample acceptable calculator: TI-30X IIS or similar* 

*The Desmos Scientific calculator is embedded in the online AASA Math Unit 1 test.* 

### <span id="page-12-1"></span>**AzSCI**

**Grade 5: A four-function calculator and talking calculator (1:1 administration) are permitted on AzSCI.** *The Desmos four-function calculator is embedded in the online AzSCI test.*

#### **Grades 8,11: A scientific calculator and talking calculator (1:1 administration) are permitted on AzSCI.**

Scientific calculator should include these functions: standard four functions (addition, subtraction, multiplication, and division), decimal, change sign (+/-), parentheses, square root, and π. They mayNOT include: any problem solving or programming capabilities, place values, and inequalities.

*Sample acceptable calculator: TI-30X IIS or similar The Desmos Scientific calculator is embedded in the online AzSCI test.*

#### **Additional Guidance**

- Students are not allowed to share calculators during a test session.
- No laptop, tablet, or phone-based calculators are allowed to be used during the AASA or AzSCI assessmentsoutside of the test-embedded calculators.
- The applicable portion of the computer-based assessment will include the acceptable online version of the approved calculator. Providing handheld calculators is not a requirement for schools choosing the computer- based assessment. However, students

may use an acceptable handheld calculator in addition to or instead ofthe online calculator.

#### **Calculator Guidance – ACT Aspire and ACT**

Please reference the ACT Calculator Policy for both the ACT and ACT Aspire assessments: **ACT [Calculator](https://act.org/content/dam/act/unsecured/documents/ACT-calculator-policy.pdf) Policy.** 

*Note: The Desmos Graphing calculator is embedded in the online ACT test. A nonbranded scientific calculator isembedded in the online ACT Aspire test.*

## **ACT Aspire**

ACT Aspire (Grade 9) requests for Special Paper Version (SPV) tests, including Braille, Large Print, and regular print paper tests, should be submitted to ADE for review and approval.

Additional information regarding ACT Aspire accessibility supports can be found in the [ACT](https://actinc.my.salesforce.com/sfc/p/%23300000000Wu5/a/4v0000005dGy/DWGwAQ_J2gKIYcXgybBTthXHqJjFdErVmYBGz5YrDRk) [Aspire](https://actinc.my.salesforce.com/sfc/p/%23300000000Wu5/a/4v0000005dGy/DWGwAQ_J2gKIYcXgybBTthXHqJjFdErVmYBGz5YrDRk) [Accessibility Supports Guide.](https://actinc.my.salesforce.com/sfc/p/%23300000000Wu5/a/4v0000005dGy/DWGwAQ_J2gKIYcXgybBTthXHqJjFdErVmYBGz5YrDRk) Please also see the ACT Aspire page of the ACT-hosted website for Arizona, [Step 3: Accommodation](https://www.act.org/content/act/en/products-and-services/state-and-district-solutions/arizona/the-act.html#step3) for additional resources.

# **ACT**

Accommodations for ACT (Grade 11) are to be submitted directly to ACT using ACT's processes. ACT has provided the following resources to assist in the planning and request submission process for students who require accommodations for ACT testing.

- ACT resources Accommodations [and English Learner Supports](https://www.act.org/content/act/en/products-and-services/state-and-district-solutions/arizona/the-act.html#step3)
- Policy for Requesting [Accommodations](https://www.act.org/content/act/en/products-and-services/the-act/registration/accommodations/policy-for-accommodations-documentation.html) for the ACT Test
- Accommodations vs. State Testing Accessibility Supports
	- o Note: Arizona is not permitted to use non-college reportable accommodations on statewide assessments as this would not provide equal benefit to all students.

ACT accommodations requests are submitted through ACT's Test Accessibility and Accommodations (TAA) system. Please see ACT's TAA User [Guide](https://www.act.org/content/dam/act/unsecured/documents/user-guide-test-accessibility-and-accommodations.pdf) for State and District Testing for more information. ACT accommodations requests deadlines are published in the ACT Schedule of Events.